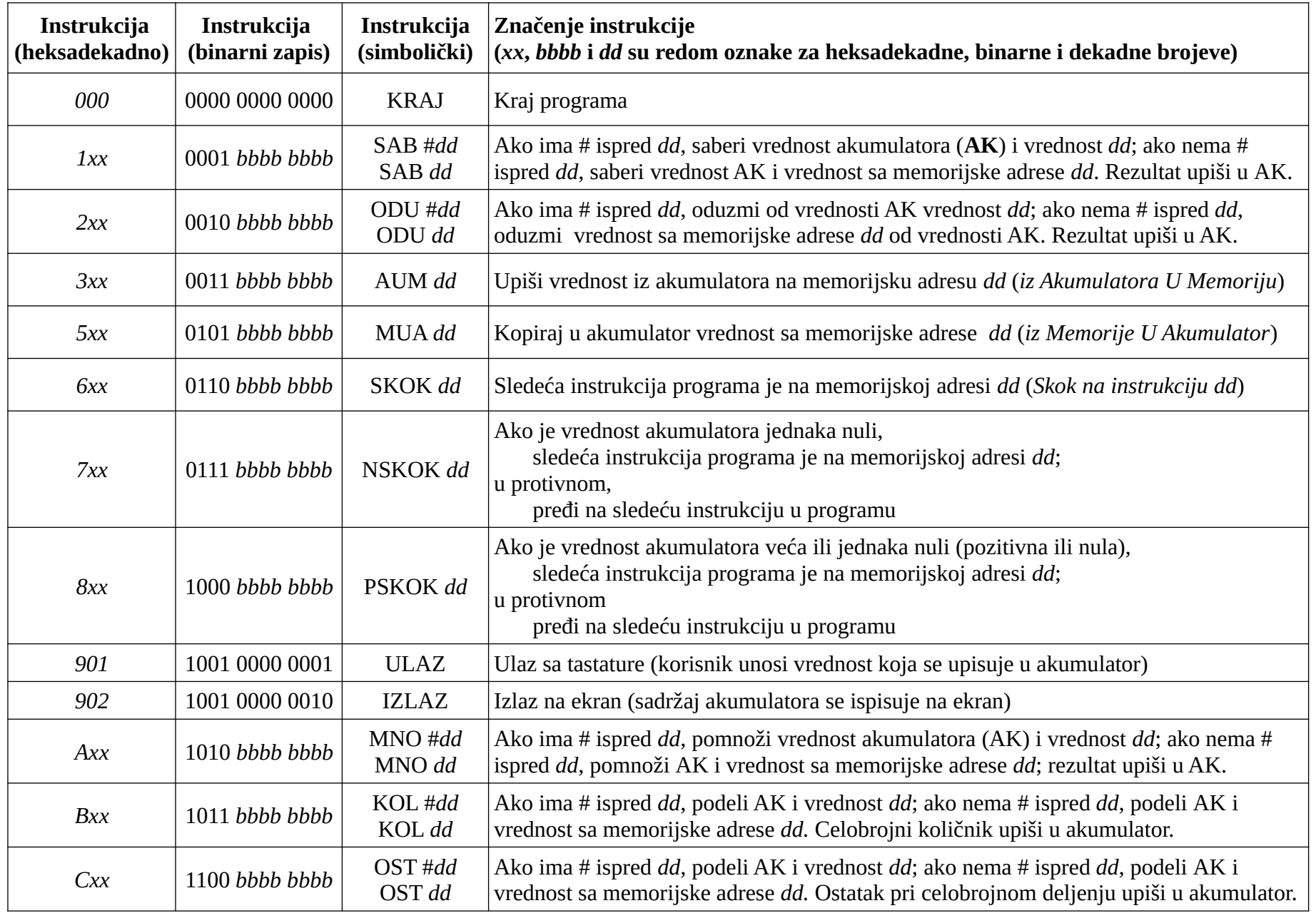

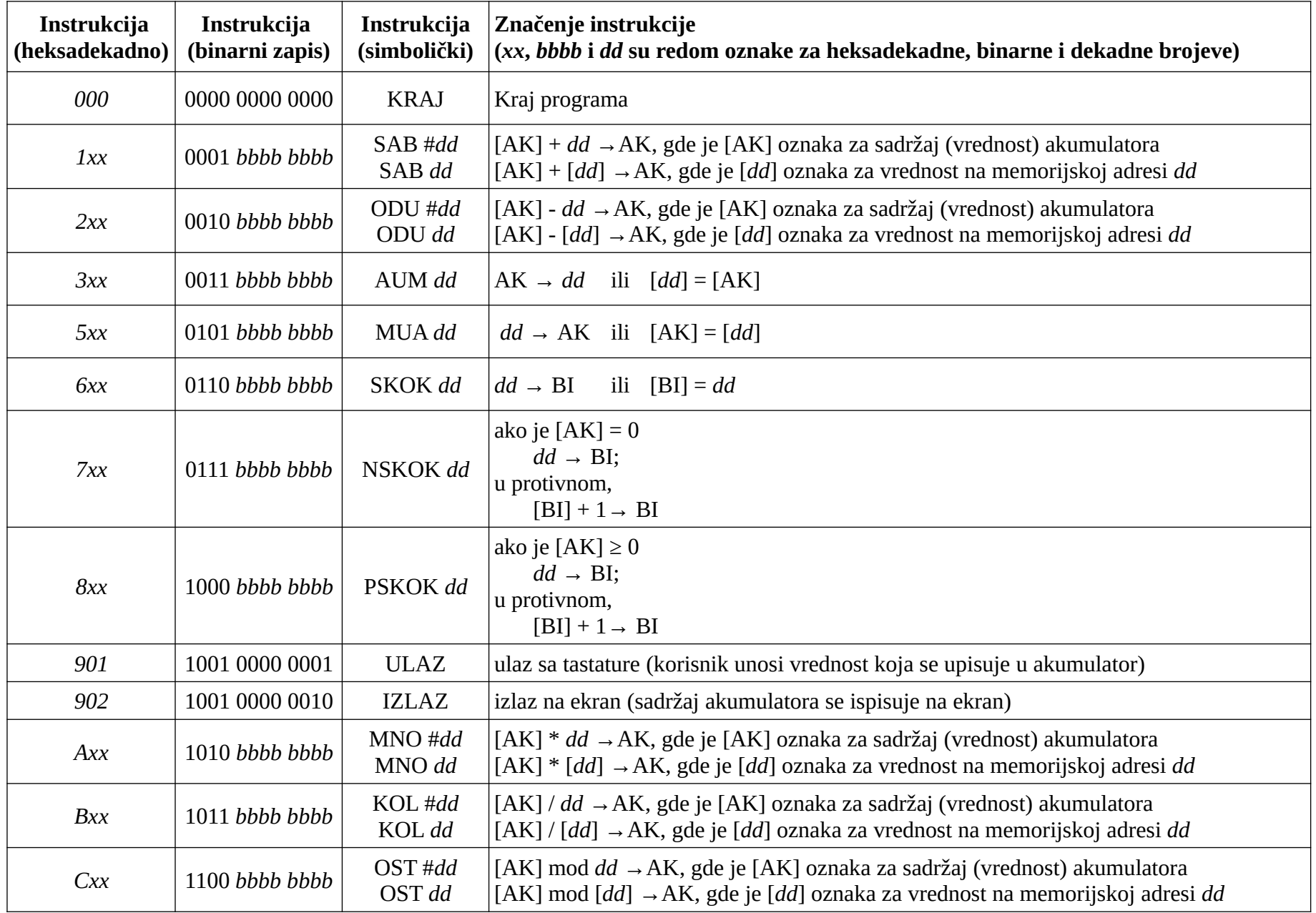

**Program**: Korisnik unosi prirodan broj koji predstavlja veličinu datoteke izraženu u KiB. Program ispisuje kolika je veličina datoteke izražen u bitovima. Koriste se formule: 1 KiB = B i 1 B = 8 b.

- ULAZ ; Korisnik unosi veličinu datoteke u KiB
- MNO #1024 ; [AK] = [AK] \* 1024 = *Veličina* \* 1024, u ovom primeru [AK] = 4 \* 1024 = 4096 (B)
- MNO #8 ; [AK] = [AK] \* 8 = (*Veličina* \* 1024) \* 8, u ovom primeru [AK] = 4096 \* 8 = 32768 (b)
- IZLAZ ; Ispisujemo veličinu datoteke u bitovima, u ovom primeru 32768

KRAJ

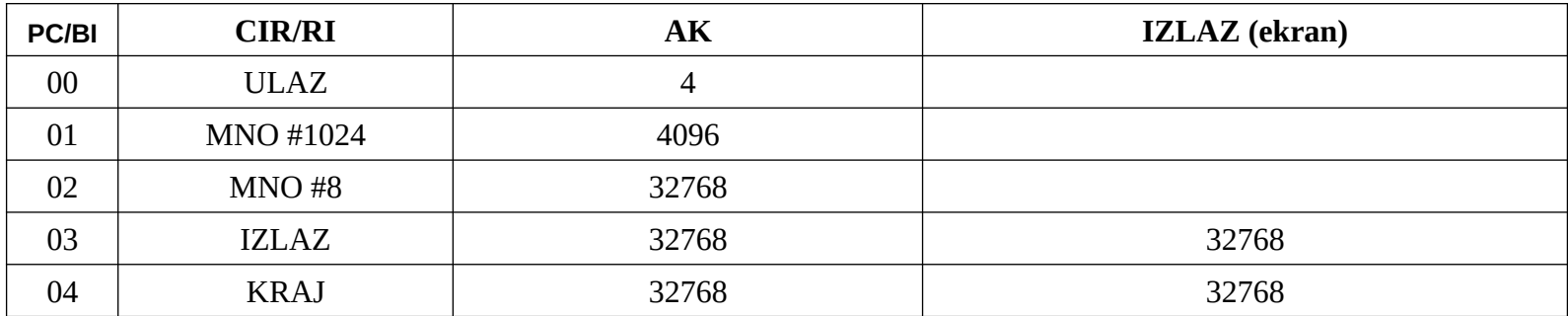

**Program**: Korisnik unosi dva prirodna broja:

- Broj poena dobijen na osnovu uspeha u srednjoj školi od 0 do 100 (*Srednja*);
- Broj poena osvojen na prijemnom ispitu od 0 do 100 (*Prijemni*).

Rezultat treba da bude ukupan broj poena koji se računa po sledećoj formuli: (2 \* *Srednja* + 3 \* *Prijemni*) / 5. Memorijske adrese (dekadne) 41 (*Srednja*) i 42 (*Prijemni*) se koriste za čuvanje unetih podataka. Memorijske adrese 43-49 su na raspolaganju za čuvanje međurezultata.

- ULAZ ; Korisnik unosi poene iz srednje škole, na primer 75, [AK] = 75
- AUM 41 ; *Srednja* = [AK], u ovom primeru *Srednja* = 75
- ULAZ ; Korisnik unosi poene sa prijemnog, na primer 65, [AK] = 65
- AUM 42 ; *Prijemni* = [AK], u ovom primeru *Prijemni* = 65
- MNO #3 ; [AK] = [AK] \* 3 = *Prijemni* \* 3, u ovom primeru [AK] = 3 \* 65 = 195
- AUM 44 ; Međurezultat *Prijemni* \* 3 čuvamo na memorijskoj adresi 44, tj. [44] = 195
- 06 MUA 41 ;  $[AK] = Srednja$ , u ovom primeru  $[AK] = 75$ <br>07 MNO #2 :  $[AK] = [AK] * 2 = Srednia * 2$ , u ovom prim
- $\mathcal{L}$ ; [AK] = [AK] \* 2 = *Srednja* \* 2, u ovom primeru [AK] = 2 \* 75 = 150
- SAB 44 ; [AK] = [AK] + [44], u ovom primeru [AK] = 150 + 195 = 345
- 09 DEL #5 ;  $[AK] = [AK] / 5$ , u ovom primeru  $[AK] = 345 / 5 = 69$
- IZLAZ ; Ispisujemo ukupan broj poena, u ovom primeru 69
- KRAJ ; Kraj programa

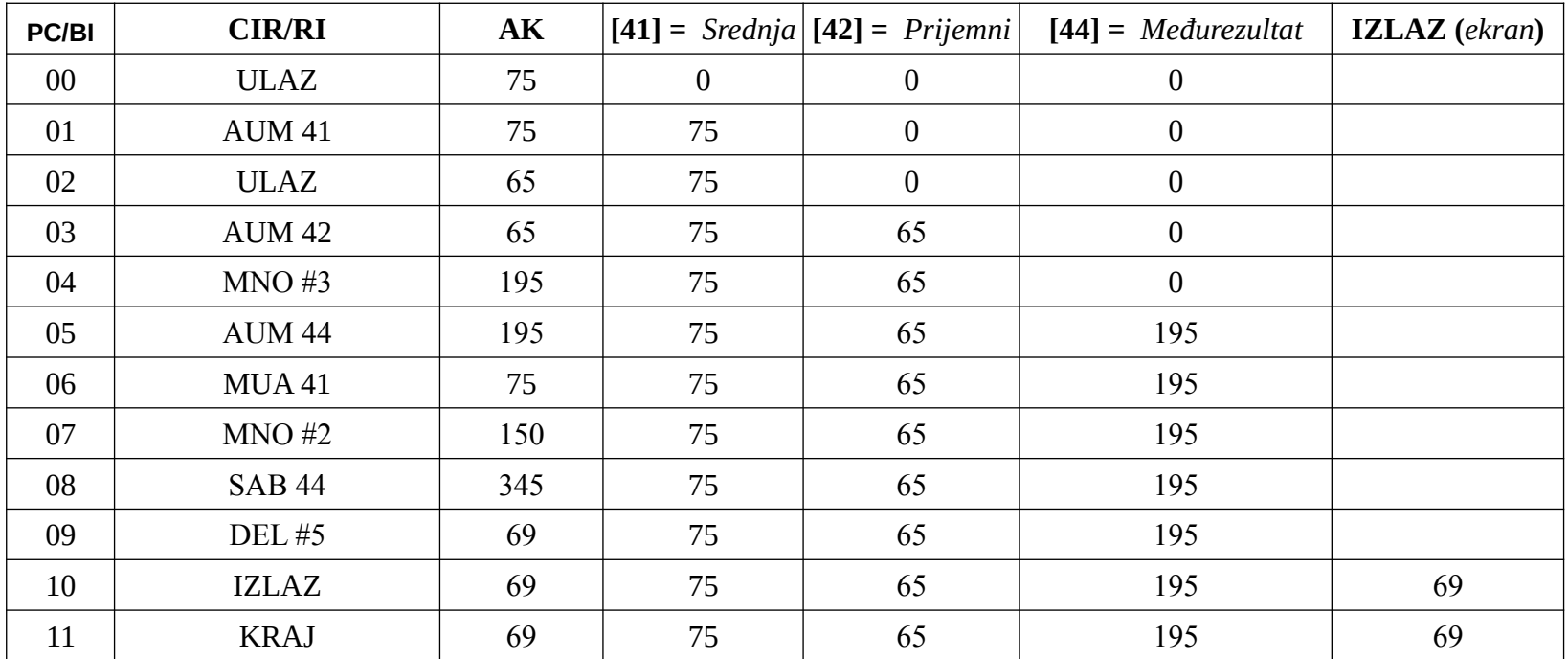

**Program**: Korisnik unosi dva prirodna broja:

- iznos plate (na primer, 240) koji treba povećati za  $p\%$  (na primer,  $15\% = 15/100 = 0,15$ ) i
- broj *p* (100 puta veći od procenta, u ovom primeru 15)

Rezultat treba da bude novi iznos plate posle uvećanja za *p*%. Memorijske adrese (dekadne) 041 (*iznos*) i 042 (*p*) se koriste za čuvanje unetih podataka. Memorijske adrese 043-049 su na raspolaganju za čuvanje međurezultata.

- ULAZ ; Korisnik unosi iznos plate, na primer 240, [AK] = 240
- AUM 41 ; *iznos* = [AK], u ovom primeru i*znos* = 240
- ULAZ ; Korisnik unosi 100 puta veći procenat, tj. broj *p*, na primer 15, [AK] = 15
- AUM 42 ; *p* = [AK], u ovom primeru *p* = 15
- DEL #100 ; [AK] = [AK] / 100 = *p* / 100 (računamo *p*% tako što delimo *p* sa 100: [AK] = 15/100 = 15% = 0,15)
- MNO Iznos ; [AK] = [AK] \* *iznos* = (*p* / 100) \* *iznos* (računamo za koliko se plata povećala: [AK] = (15/100) \* 240 = 36)
- SAB Iznos ; [AK] = [AK] + *iznos* = ( *p* / 100) \* *iznos* + Iznos (računamo novu platu: [AK] = 36 + 240 = 276)
- IZLAZ ; Ispisujemo novu platu
- KRAJ ; Kraj programa

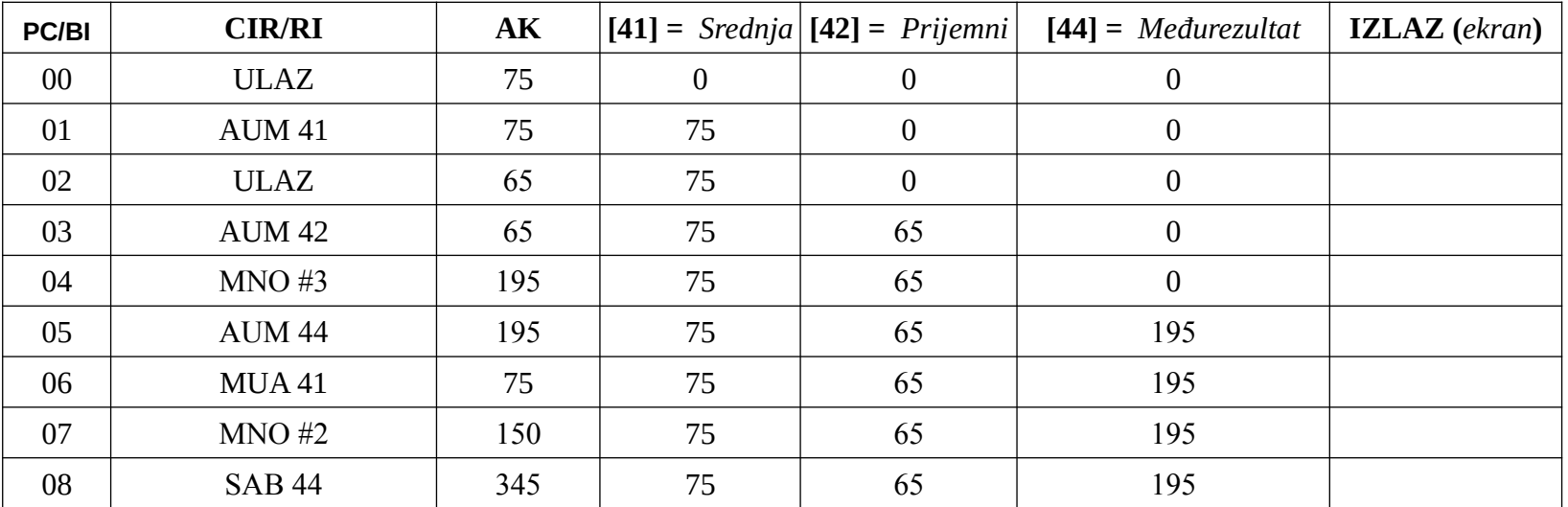

**Program**: Korisnik unosi dva prirodna broja, program čuva veći od njih na memorijskoj adresi 43 (*Maksimum*) i ispisuje ga. Memorijske adrese (dekadne) 41 (*Prvi*) i 42 (*Drugi*) se koriste za čuvanje unetih podataka.

- ULAZ ; Korisnik unosi prvi broj, na primer 240, [AK] = 240
- AUM 41 ; *Prvi* = [AK], u ovom primeru Iznos = 240
- ULAZ ; Korisnik unosi drugi broj, na primer 215, [AK] = 215
- AUM 42 ; *Drugi* = [AK], u ovom primeru *Drugi* = 215
- ODU 41 ; [AK] = [AK] [41] = *Drugi Prvi*, u ovom primeru [AK] = 215 240 = -35
- PSKOK 08; Ako je [AK] ≥ 0, [BI] = 08, tj. sledeća instrukcija je na adresi 08 ako je vrednost akumulatora nenegativna (u ovom slučaju nije)
- MUA 41 ; Pošto smo stigli dovde, razlika *Drugi Prvi* je manja od nule, tj. Prvi je veći, pa [AK] = [41] = *Prvi* = 240
- SKOK 09 ; [BI] = 09, tj. sledeća instrukcija je na adresi 09
- MUA 42 ; Pošto smo stigli dovde, razlika *Drugi Prvi* ≥ 0, tj. *Drugi* je veći, pa [AK] = [42] = *Drugi* (u ovom primeru, tj. pod a) to se neće desiti)
- AUM 43 ; [43] = [AK] = Maksimum (u ovom primeru 240)
- IZLAZ ; ispisujemo maksimum
- KRAJ

Prikažimo tablicom kako se izvršava dati program za različite unete brojeve: a) 240 i 215; b) 140 i 315.

|  |  | a) Na početku su sve memorijske adrese i registri jednaki nuli, ekran je prazan. Korisnik unosi redom brojeve 240 i 215 |
|--|--|----------------------------------------------------------------------------------------------------|
|  |  |                                                                                                    |

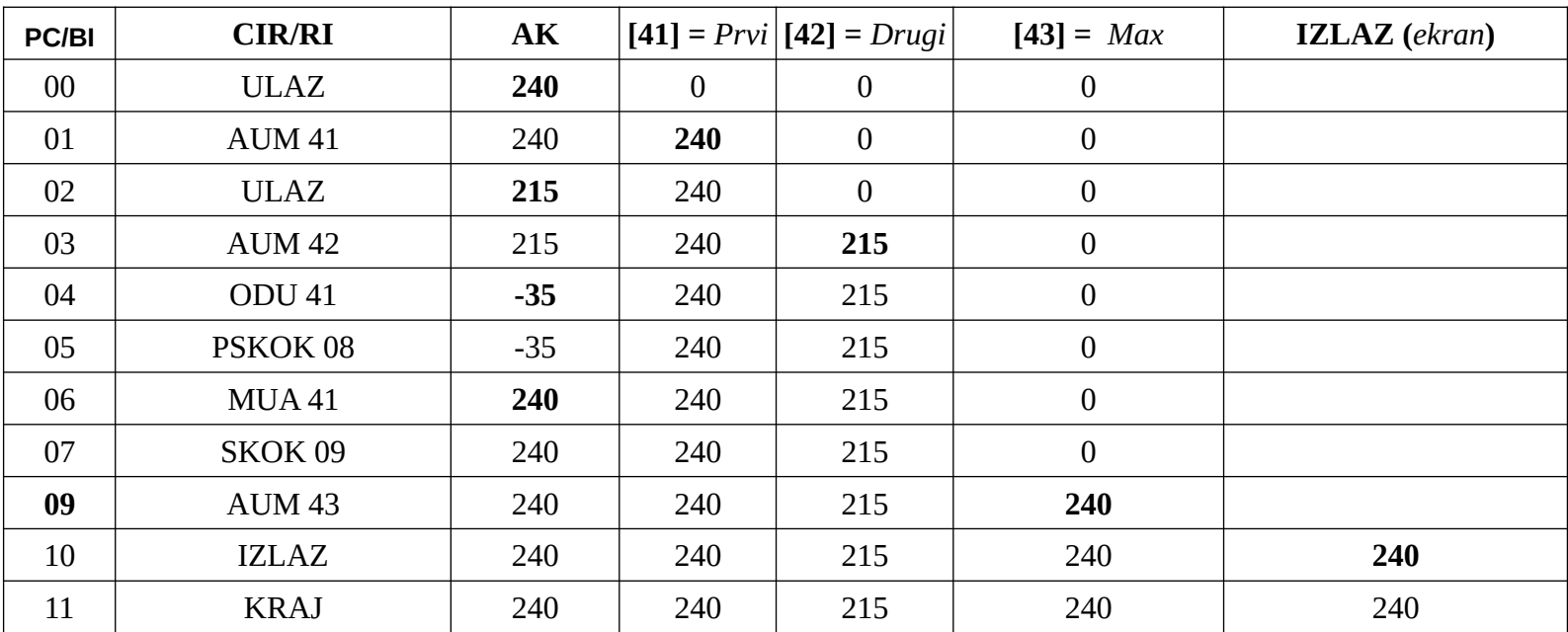

## **b) Na početku su sve memorijske adrese i registri jednaki nuli, ekran je prazan. Korisnik unosi redom brojeve 140 i 315**

- ULAZ ; Korisnik unosi prvi broj, na primer 140, [AK] = 140
- AUM 41 ; *Prvi* = [AK], u ovom primeru Iznos = 140
- ULAZ ; Korisnik unosi drugi broj, na primer 315, [AK] = 315
- AUM 42 ; *Drugi* = [AK], u ovom primeru *Drugi* = 315
- ODU 41 ; [AK] = [AK] [41] = *Drugi Prvi*, u ovom primeru [AK] = 315 140 = 175
- PSKOK 08; Ako je [AK] ≥ 0, [BI] = 08, tj. sledeća instrukcija je na adresi 08 ako je vrednost akumulatora nenegativna (u ovom slučaju jeste)
- MUA 41 ; U ovom slučaju instrukcije 06 i 07 su nedostižne jer je razlika *Drugi Prvi* veća od nule, tj. preskočene su
- SKOK 09 ; U ovom slučaju instrukcije 06 i 07 su nedostižne jer je razlika *Drugi Prvi* veća od nule, tj. preskočene su
- MUA 42 ; Pošto smo stigli dovde, razlika *Drugi Prvi* ≥ 0, tj. *Drugi* je veći, pa [AK] = [42] = *Drugi* = 315
- AUM 43 ; [43] = [AK] = Maksimum (u ovom primeru 315)
- IZLAZ ; ispisujemo maksimum
- KRAJ

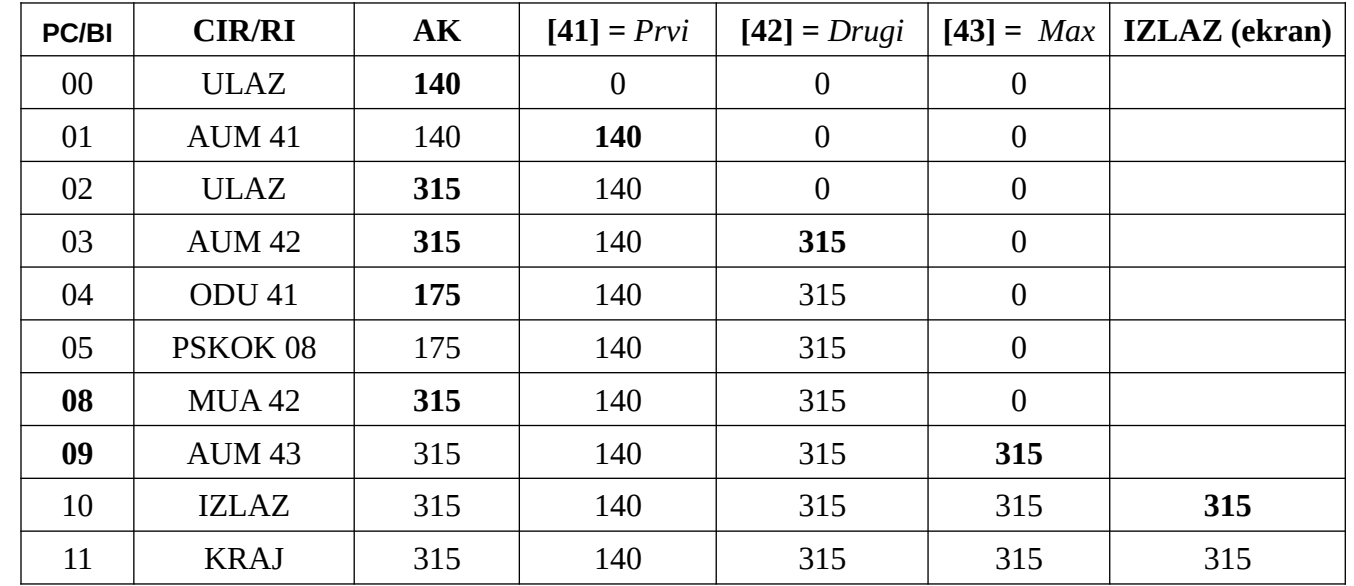

**Program**: Korisnik unosi svoje ocene (5-10) jednu po jednu i signalizira računaru da je završio unosom nule. Računar na osnovu unetih ocena izračunava prosečnu ocenu, upisuje je na memorijskoj adresi 44 (*Prosek*) i ispisuje na izlaz. Memorijske adrese (dekadne) 41 (*Ocena*), 42 (*ZbirOcena*), 43 (*BrojOcena*) i 44 (*Prosek*) se koriste za čuvanje unetih podataka (na početku su jednake nuli). Testirati program pod pretpostavkom da je korisnik uneo: 9 5 7 0.

- 00 ULAZ ; Korisnik unosi ocenu
- 01 NSKOK 13 ; Ako je uneta nula, korisnik je završio sa unosom, idemo da računamo prosek ako je uneta bar jedna prelazna ocena (veća od 5)
- 02 AUM 41 ; Čuvamo ocenu u memoriji, *Ocena* = [41] = [AK]
- 03 ODU #6 ; Računamo razliku *Ocena* 6
- 04 PSKOK 06 ; Ako je *Ocena* ≥ 6, skok na obradu
- 05 SKOK 00 ; Pošto *Ocena* nije ni nula ni prelazna, ne ulazi u prosek, vraćamo se na unos
- 06 MUA 42 ; Ocena je prelazna, pa ulazi u zbir, [AK] = [42] = *ZbirOcena*
- 07 SAB 41 ; [AK] = [AK] + [41] = *ZbirOcena* + *Ocena*
- 08 AUM 42
- 09 MUA 43 ; Ocena je prelazna, pa je brojimo
- 10 SAB #1 ; [AK] = [AK] + 1 = *BrojOcena* + 1
- 11 AUM 43
- 12 SKOK 00 ; Vraćamo se na unos
- 13 MUA 43 ; Računamo prosek ako je bar jedna ocena veća od 5
- 14 NSKOK 19 ; Nijedna ocena nije veća od petice
- 15 MUA 42 ;
- 16 KOL 43 ; [AK] = [AK] / [42] = *ZbirOcena / BrojOcena*
- 17 AUM 44 ; *Prosek* = [AK]
- 18 IZLAZ
- 19 KRAJ

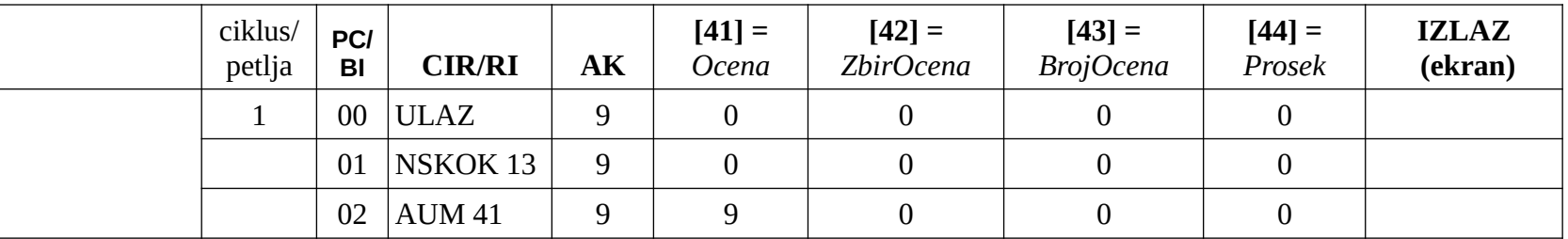

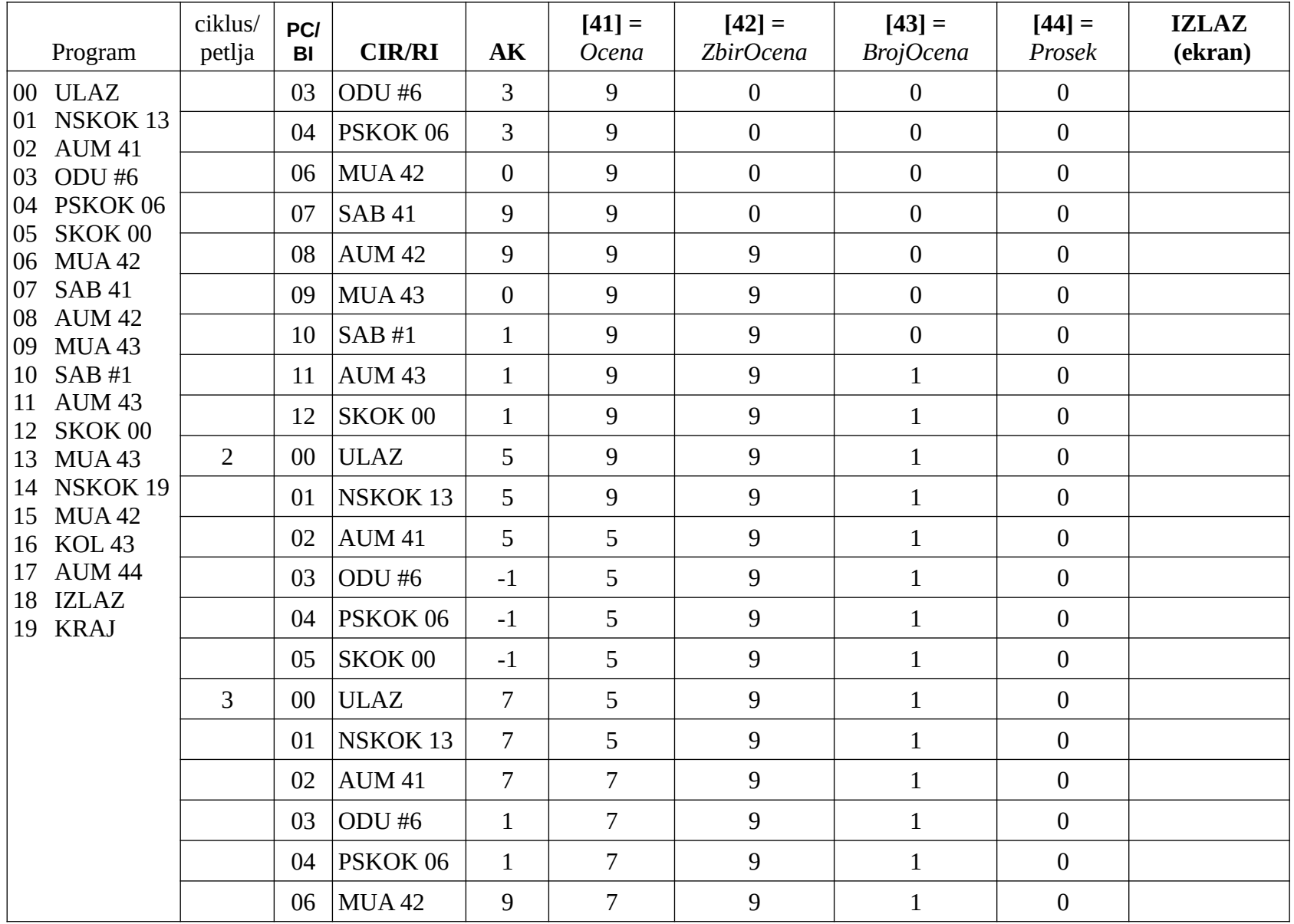

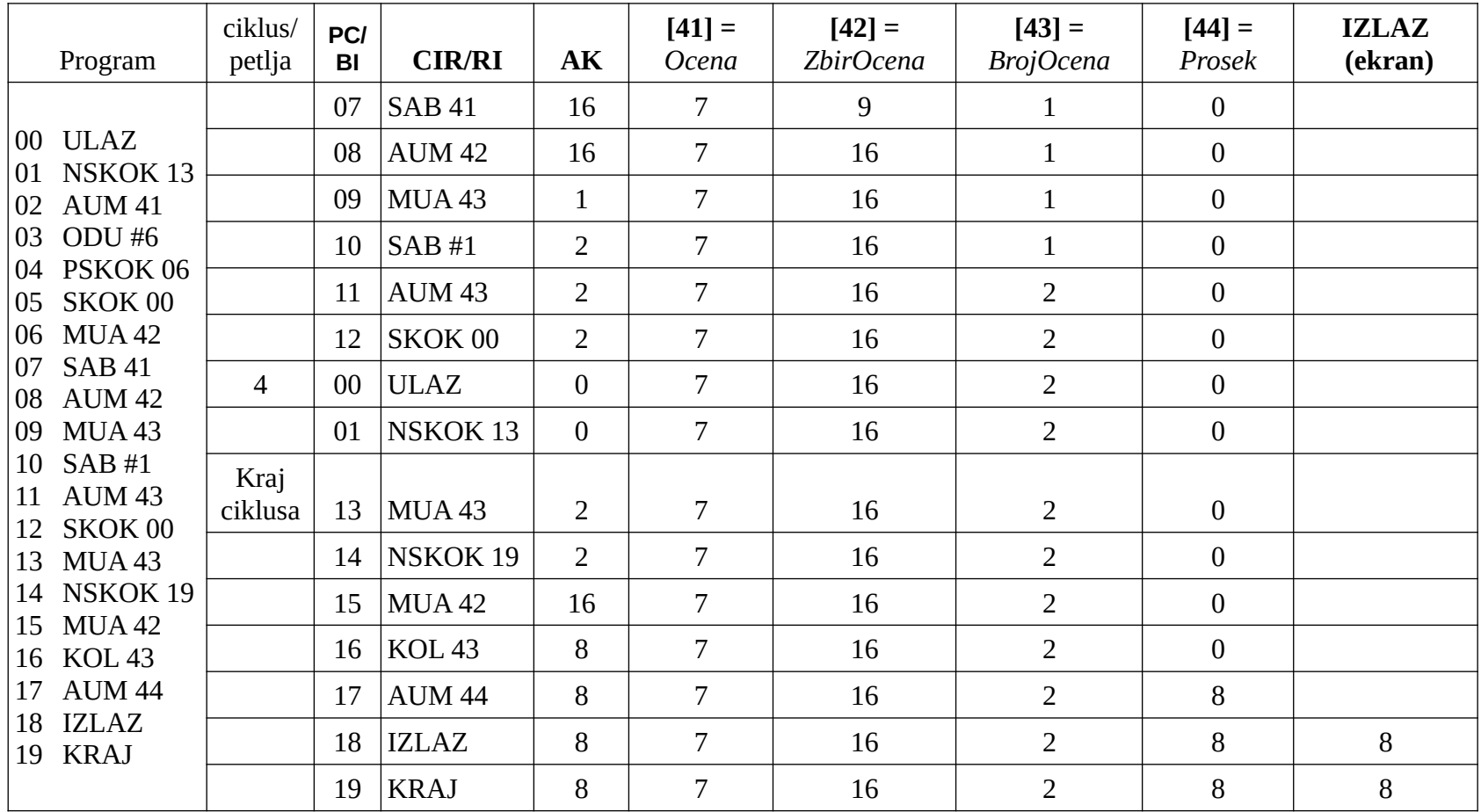

**Program**: Korisnik unosi dva prirodna broja, osnovu *a* i izložilac (eksponent) *n* i ispisuje kao rezultat stepen *a n* , prethodno sačuvan na memorijskoj adresi 43 (*Stepen*). Memorijske adrese (dekadne) 41 (*Osnova*), 42 (*Eksponent*) i 43 (*Stepen*) se koriste za čuvanje unetih podataka (na početku su *Osnova* i *Eksponent* jednaki nuli, dok je *Stepen* jednak 1). Testirati program pod pretpostavkom da je korisnik uneo brojeve 2 i 3.

- ULAZ ; Korisnik unosi osnovu
- AUM 41 ; [41] = *Osnova* = 2
- NSKOK 15 ; Ako je osnova nula i rezultat je nula, idemo na kraj
- 03 MUA 43  $; [AK] = [43] = 0$
- 04 SAB #1 ;  $[AK] = [AK] + 1 = 0 + 1 = 1$
- AUM 43 ; [43] = *Stepen* = 1, tj. početna vrednost stepena je 1 (neutralni element množenja)
- 06 ULAZ : Korisnik unosi eksponent
- NSKOK 15 ; Ako je eksponent jednak nuli, rezultat je već na memorijskoj adresi 43 (*Stepen*)
- ODU #1 ; U protivnom, [AK] = [AK] 1, smanjujemo eksponent za 1
- AUM 42 ; [42] = *Eksponent*
- 10 MUA 43 ;  $[AK] = [43] = 1$
- MNO 41 ; [AK] = [AK] \* [41], trenutnu vrednost stepena množimo osnovom
- AUM 43 ; [43] = [AK], čuvamo novu vrednost stepena
- MUA 42 ; [AK] = [42] , vraćamo eksponent u akumulator
- SKOK 07 ; i skačemo na proveru da li je eksponent jednak nuli
- MUA 43 ; [AK] = [43], vraćamo stepen u akumulator
- IZLAZ ; Ispisujemo stepen
- KRAJ

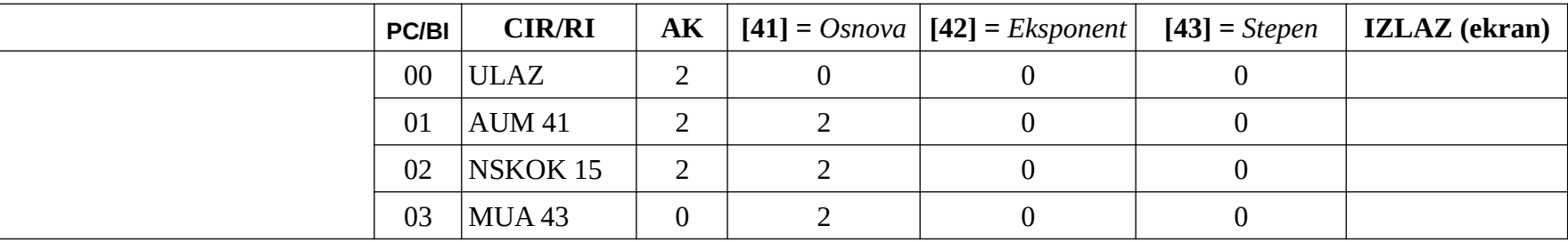

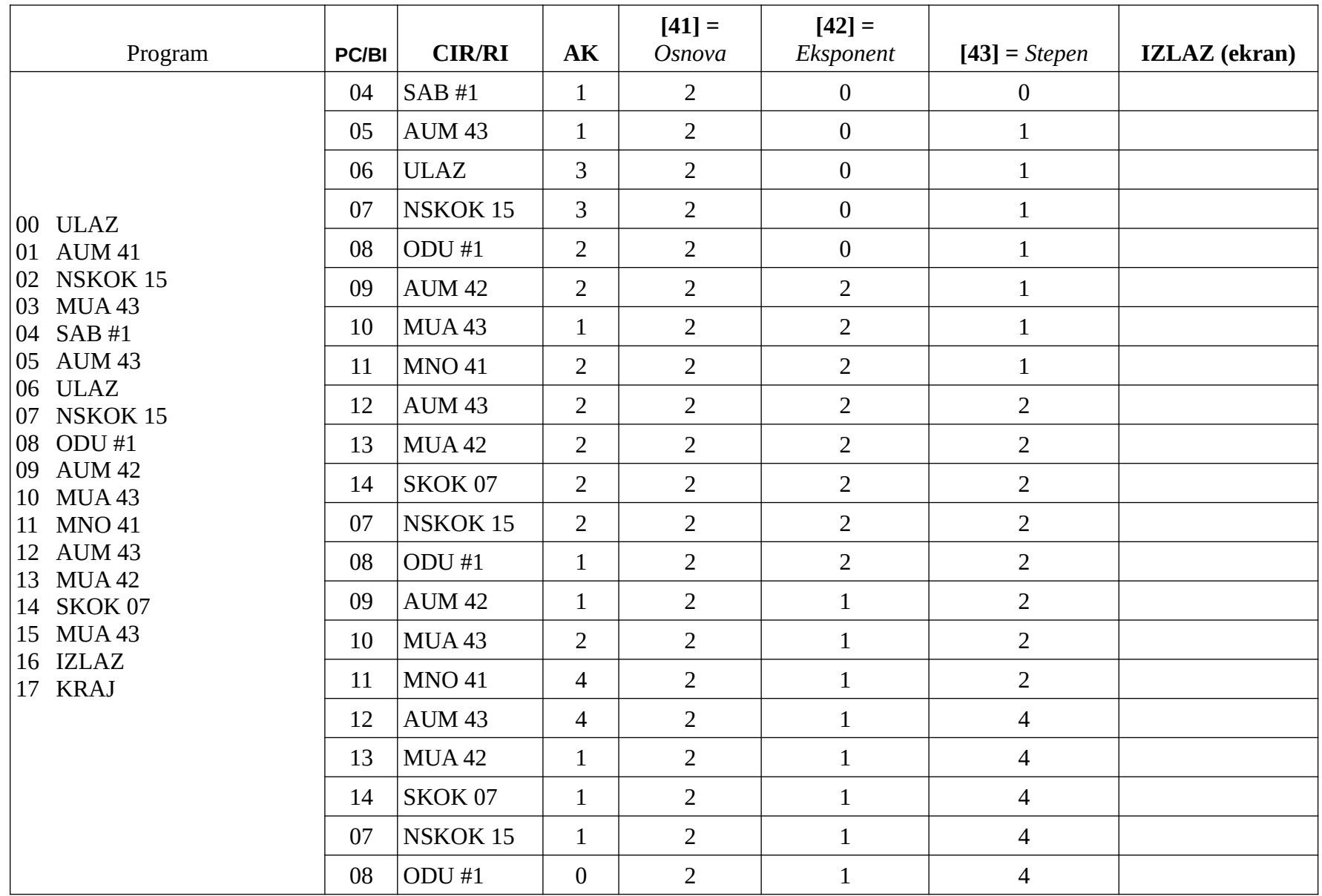

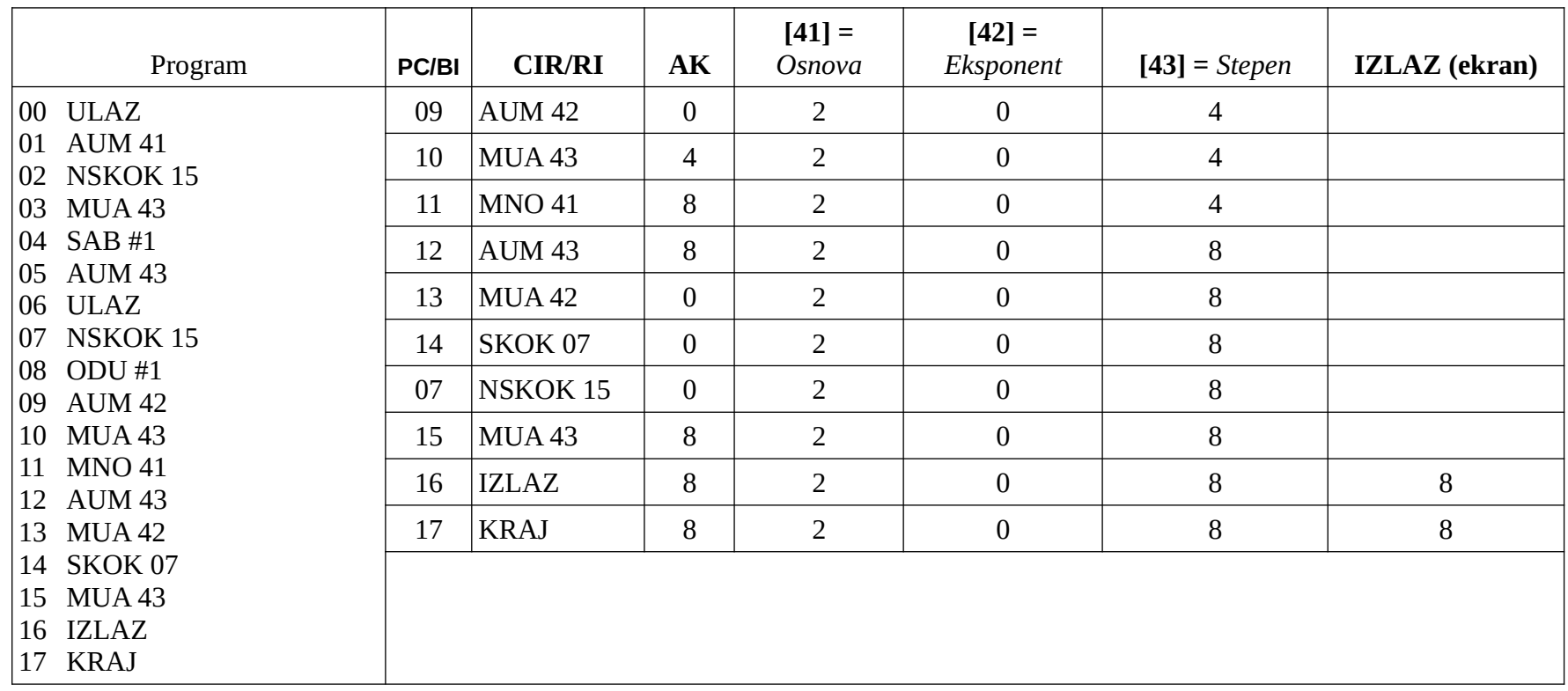